## **RooFit in Data Fitting**

Jie Xiao

**Student Seminar 06/05/2020** 

### **Overview**

q**Maximum likelihood estimates**

q**Some Basic RooFit**

q**Simultaneo[us fit](http://www.pp.rhul.ac.uk/~cowan/stat_course.html)**

q**Physics parameter determination**

- Based on Fitting lessons in Prefit2020: https://github.com/amarini/Prefit2020
- Course from Cowan: http://www.pp.rhul.ac.uk/~cowan/stat\_course.html

# **Maximum likelihood estimates**

## **Parameter estimation**

 $\Box$  The parameters of a pdf\* are constants that characterize its shape, e.g.

$$
f(x;\theta) = \frac{1}{\theta} e^{-x/\theta}, (\ x \ is \ random \ variable, \theta \ is \ parameter)
$$

 $\Box$  If we have a sample of Observed values:  $\vec{x} = (x_1, \ldots, x_n)$  $\Box$  We want to find some function of the data to estimate the parameter(s)

 $\hat{\theta}(\vec{x})$ 

estimator written with a hat.

 $\Box$  If we were to repeat the entire measurement, the estimates from each would follow a pdf

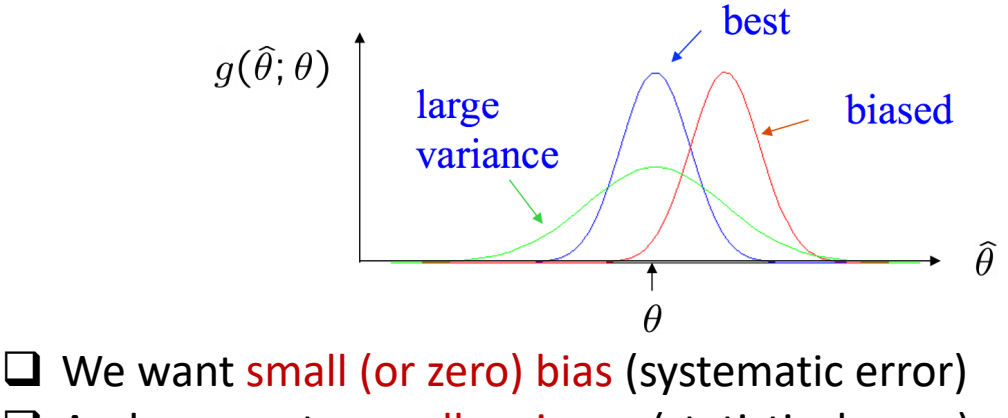

 $\Box$  And we want a small variance (statistical error)

\* probability density function

## **Maximum likelihood estimators**

 $\Box$  Suppose the entire result of an experiment (set of measurements) is a collection of numbers **x**, and suppose the joint pdf for the data **x** is a function that depends on a set of parameters **θ**:

 $f(\vec{x}; \vec{\theta})$ 

 $\Box$  Evaluate this function with the data obtained and regard it as a function of the parameter(s). This is the likelihood function:

$$
L(\vec{\theta}) = f(\vec{x};\vec{\theta}) \quad (\text{$\bm{x}$ constant })
$$

For independent and identically distributed data, the joint pdf for the whole data sample is:

$$
f(x_1,\ldots,x_n;\theta) = \prod_{i=1}^n f(x_i;\theta)
$$

In this case the likelihood function is

$$
L(\vec{\theta}) = \prod_{i=1}^n f\!\left(x_i ; \vec{\theta}\right) \left(x_i \text{ constant } \right)
$$

## **Maximum likelihood estimators**

If the hypothesized **θ** is close to the true value, then we expect a high probability to get data like that which we actually found. So we define the maximum likelihood (ML) estimator(s) to be the parameter value(s) for which the likelihood is maximum.

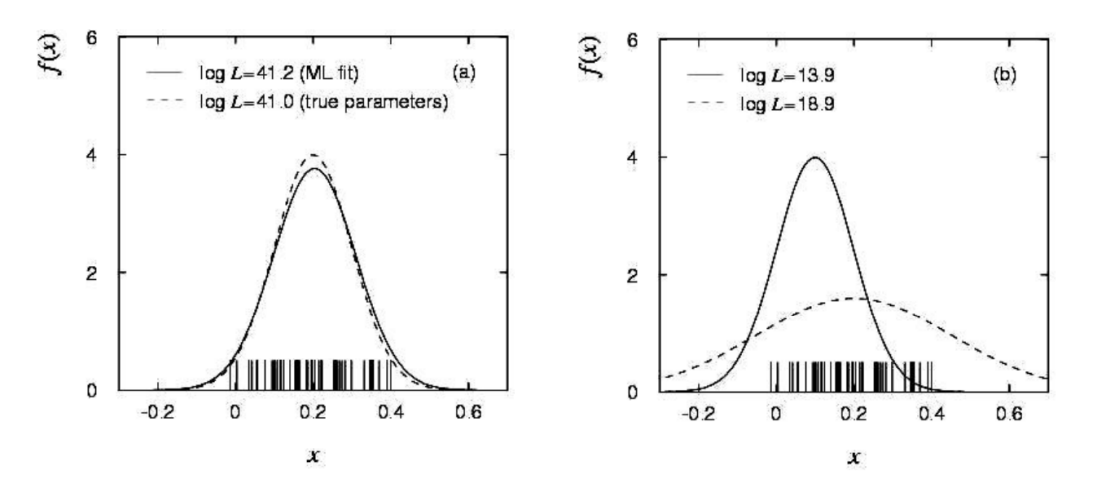

- $\Box$  Often we want to separate parameters which are physics parameters of interest (POI =  $\vec{\mu}$ ) vs uninteresting parameters ( $NP = \vec{\theta}$ )
- Typically (though certainly not always!) the nuisance parameters are constrained by some external measurements (e.g. Jet energy scales) - we introduce **constraint terms**

$$
\pi\Big(\vec\theta_0|\vec\theta\Big)\sim p\Big(\vec\theta|\vec\theta_0\Big)
$$

 $\pi$  is the probability to observe that outcome some value of the NPs

So then we have

$$
L(\vec{\mu},\vec{\theta}) \sim f(\vec{x}|\vec{\mu},\vec{\theta}) \cdot \pi \!\left(\vec{\theta}_0|\vec{\theta}\right)
$$

- $\Box$  In general, we would also have many more than 1 nuisance parameter (usually, there is one per source of systematic uncertainty). In these cases, reporting the N-dim likelihood is not feasible and not interesting.
- $\Box$  Instead, we tend to remove the nuisance parameters from the likelihood by one of two methods

### **Marginalisation or Profiling**

q The two are often synonymous with **Bayesian** vs **Frequentist** methods - We won't go into the long debate about which is better/worse/right/wrong etc., but rather just review the techniques we use in combine which are one or the other....

## **Marginalization**

 $\Box$  Recall Bayes' theorem

$$
p(A|B) = \frac{p(B|A)p(A)}{p(B)}
$$

 $\Box$  For our purposes, we can write this as

$$
p(\mu | \vec{x}) = \int \frac{|p(\vec{x} | \mu, \theta)p(\theta)p(\mu)}{p(\vec{x})} d\theta
$$

 $p(\mu)$  is known as "prior",  $p(\mu|\vec{x})$  is posterior probability

 $\Box$  For cut-and-count analysis, the posterior might look like

The value of mu which is the most common is 1.333

 $\Box$  We could also ask which region contains 68 % of the posterior distribution. This is known as a 68% **credible interval**

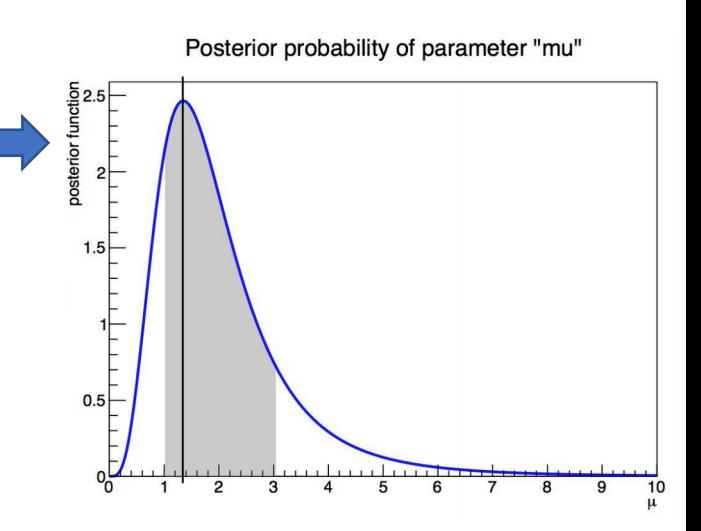

# **Profiling**

 $\Box$  The other common method to remove nuisance parameters from the likelihood function is to find the value  $\theta$  for which **maximizes** the likelihood at each value of  $\mu$ . This is known as **profiling** over the nuisance parameters.

$$
\mathcal{L}(\mu, \theta) \rightarrow \mathcal{L}(\mu, \hat{\theta}(\mu)) := \max_{\theta} \mathcal{L}(\mu, \theta)
$$

Or dropping, implicit dependencies,

 $\mathcal{L}(\mu,\theta)\rightarrow\mathcal{L}(\mu)$ 

 $\Box$  Very often, to avoid dealing with small or large values of likelihoods, we take negative logs of the likelihood -> maximum likelihood = **minimum Negative Log Likelihood**

 $\Box$  We often subtracting the value at this minimum:

$$
-\ln\mathcal{L}(\mu)\rightarrow-\ln\mathcal{L}(\mu)-(-\mathcal{L}(\hat{\mu}))=-\Delta\ln\mathcal{L}(\mu)
$$

**Wilkes' theorem** tells us that we can obtain.a 68 % **confidence interval** from the region for which:

$$
-\Delta\ln\mathcal{L}(\mu)<0.5
$$

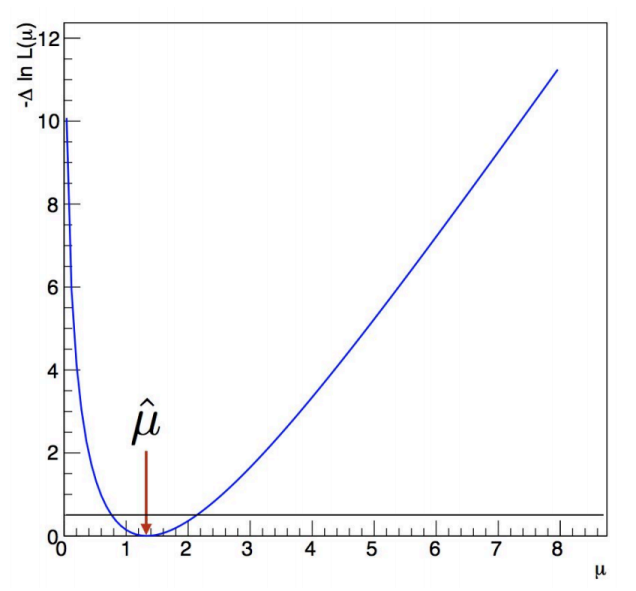

## **Extended Maximum Likelihood**

q Sometimes regard **n** not as fixed, but as a **Poisson** r.v., mean **ν**. The (extended) likelihood function is:

$$
L(\nu, \vec{\theta}) = \frac{\nu^n}{n!} e^{-\nu} \prod_{i=1}^n f(x_i; \vec{\theta})
$$

 $\Box$  Here is an example: Consider two types of events (e.g., signal and background) each of which predict a given pdf for the variable x:  $f_s(x)$  and  $f_b(x)$ . Let  $\mu_{\rm S} = \theta \nu, \mu_{\rm b} = (1 - \theta) \nu$ , goal is to estimate  $\mu_{\rm s}$ ,  $\mu_{\rm b}$ .

$$
f(x; \mu_{\mathsf{S}}, \mu_{\mathsf{D}}) = \frac{\mu_{\mathsf{S}}}{\mu_{\mathsf{S}} + \mu_{\mathsf{D}}} f_{\mathsf{S}}(x) + \frac{\mu_{\mathsf{D}}}{\mu_{\mathsf{S}} + \mu_{\mathsf{D}}} f_{\mathsf{D}}(x)
$$

$$
P(n; \mu_{\rm S}, \mu_{\rm b}) = \frac{(\mu_{\rm S} + \mu_{\rm b})^n}{n!} e^{-(\mu_{\rm S} + \mu_{\rm b})}
$$

$$
\to \ln L(\mu_{\rm S}, \mu_{\rm b}) = -(\mu_{\rm S} + \mu_{\rm b}) + \sum_{i=1}^{n} \ln \left[ (\mu_{\rm S} + \mu_{\rm b}) f(x_i; \mu_{\rm S}, \mu_{\rm b}) \right]
$$

# **Some Basic RooFit**

## **RooFit introduction**

□ **RooFit** is an OO (Object-Oriented) analysis environment built on ROOT.

 $\Box$  In Roofit, any variable, data point, function, PDF (etc.) is represented by a c++ object

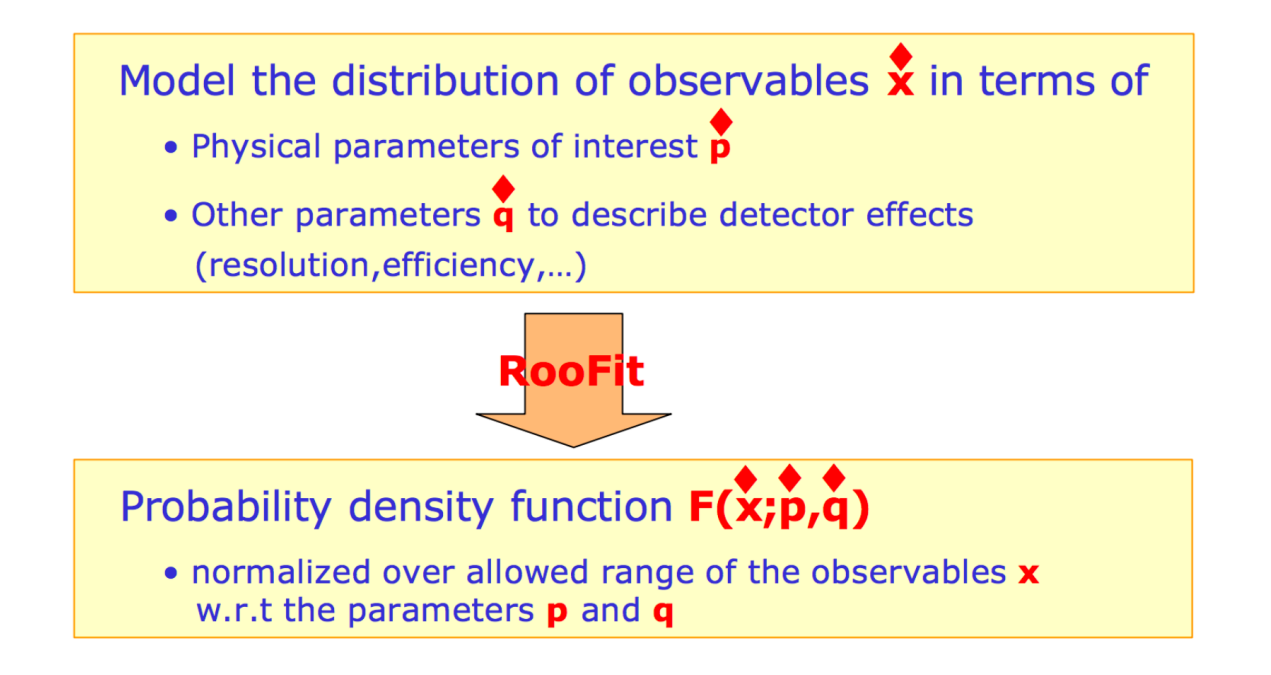

#### **Q RooRealVar:** To define most basic variables

//Reconstruct the decay products of the H-boson RooRealVar mass("m","m (GeV)",100,80,200); //Assume the resolution of the invariant mass is 10 GeV RooRealVar sigma("resolution","#sigma",10,0,20);

#### q **RooFormulaVar**: Construct more exotic variables out of **RooRealVar**s

//Make a function which represented the relative resolution RooFormulaVar func("R","@0/@1", RooArgList(sigma, mass));

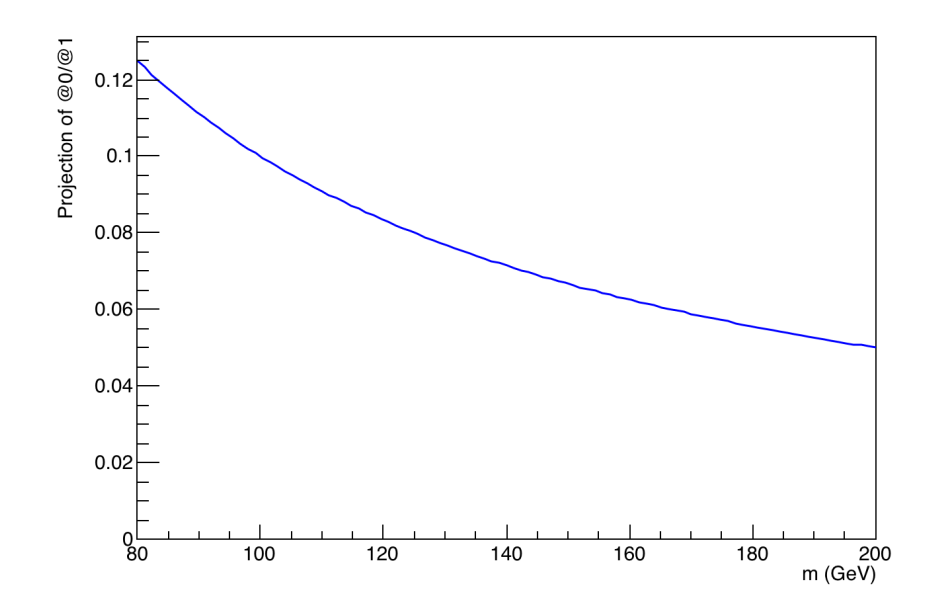

**Q** The main objects we are interested in using from RooFit are "probability deni **functions"** or (PDFs)\*.

RooRealVar MH("MH","mass of the Hypothetical Boson (H-boson) in GeV", 125, //A simple Gaussian shape for example in RooFit language RooGaussian gauss("gauss","f(m|M\_{H},#sigma)",mass, MH, sigma);

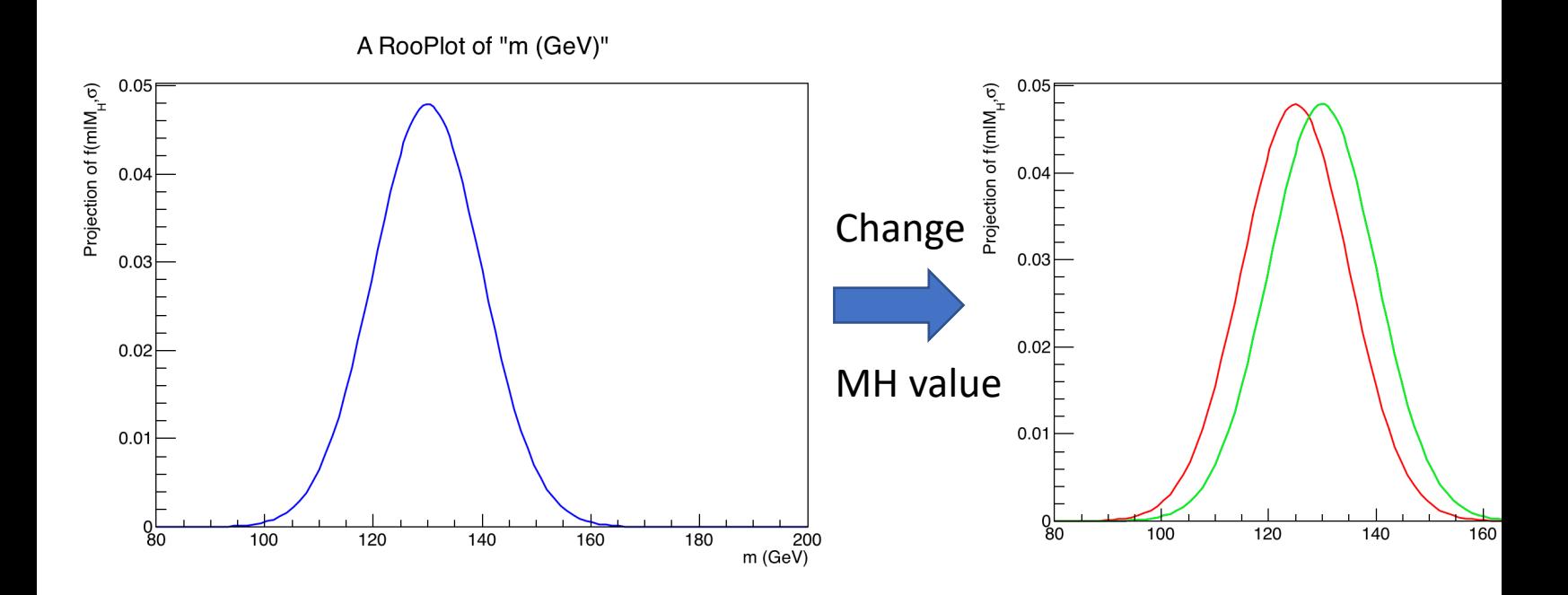

\*There is also support for a generic pdf in the form of a RooGenericPdf: https://root.cern.ch/doc/v608/classRooGenericPdf.html

#### $\Box$  Toy-generation: PDFs can be used to generate Monte Carlo data

//The arguments are the set of observables, follwed by the number of events RooDataSet  $*data = (RoobataSet*)$  gauss generate(RoodrgSet(mass), 500);

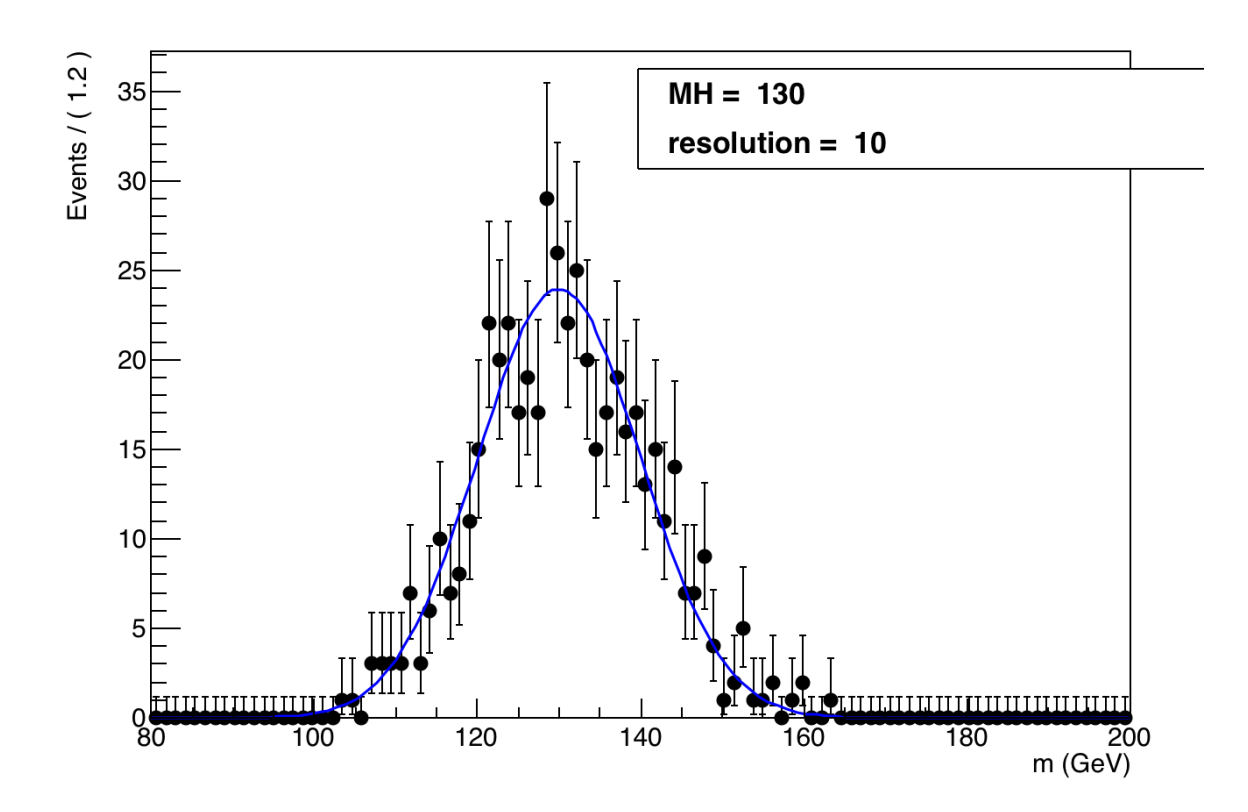

□ RooWorkspace<sup>\*</sup>: keeping a persistent link between the objects for a mo A useful way to share data and PDFs/functions etc among CMS collaborations

```
TFile *file = TFile::Open("tutorial(root");RooWorkspace *wspace = (RooWorkspace*) file->Get("workspace");
// This workspace contains one RooDataSet and one RooRealVar
RooDataSet *hgg\_data = (RoobataSet*) wspace->data("dataset");
RooRealVar *hgg_mass = (RooRealVar*) wspace->var("CMS_hgg_mass");
```
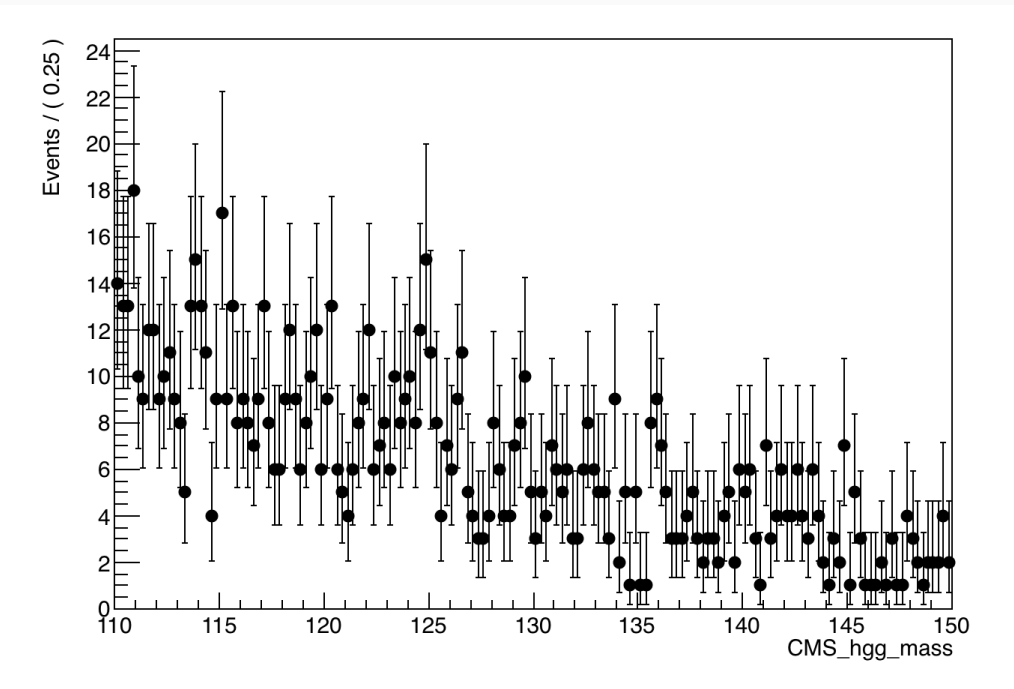

\*The root file is here: https://github.com/amarini/Prefit2020/

# **Likelihoods and Fitting to data**

- □ **Maximum likelihood estimator** is common in HEP and is known to give unbiased estimates for things like distribution means etc.
- q It's also common to multiply this by -1 and minimize the resulting **N**egative **L**og **L**ikelihood

```
RooRealVar alpha("alpha", "#alpha", -0.05, -0.2, 0.01);
RooExponential expo("exp","exponential function", *hgg_mass, alpha);
//RooFit can construct the NLL for us.
RooNLLVar *nll = (RoomLLVar*) expo.createNLL(*hgg\_data);
//To minimize nll
RooMinimizer minim(*nll);
minim.minimize("Minuit2","migrad");
```
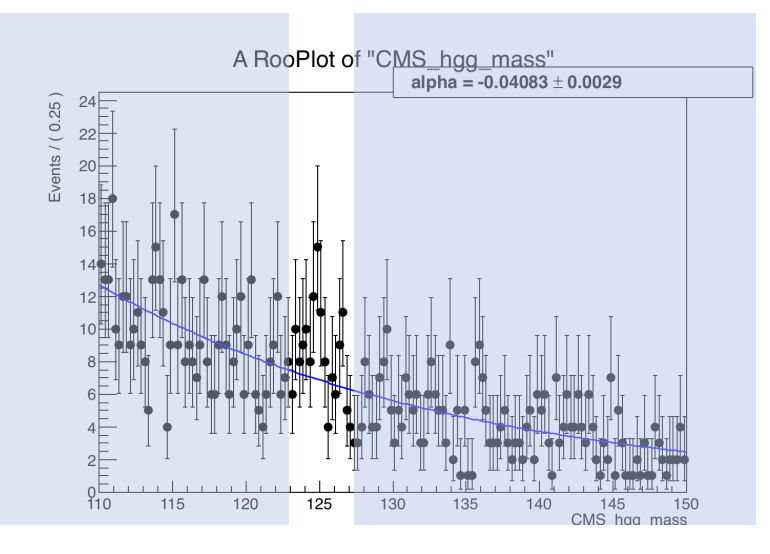

 $\Box$  There is a small region near 125 GeV for which our fit doesn't quite go through the points.

## **Likelihoods and Fitting to data**

 $\Box$  Create Signal+Background model

$$
\ln L(\mu_{\rm S}, \mu_{\rm b}) = -(\mu_{\rm S} + \mu_{\rm b}) + \sum_{i=1}^{n} \ln \left[ (\mu_{\rm S} + \mu_{\rm b}) f(x_i; \mu_{\rm S}, \mu_{\rm b}) \right]
$$

// Signal pdf RooGaussian hgg\_signal("signal","Gaussian PDF",\*hgg\_mass,MH,sigma); //fraction of yields for the signal and background //or absolutely where each PDF has its own normalisation RooRealVar norm s("norm s", "N {s}", 10, 100); RooRealVar norm b("norm b", "N {b}", 0,1000); const RooArgList components(hgg\_signal,expo); const RooArgList coeffs(norm\_s,norm\_b); //"Signal+Background model" by creating a RooAddPdf RooAddPdf model("model","f\_{s+b}", components, coeffs); //fit to the overall number of observed events: Extended() model.fitTo(\*hgg\_data,RooFit::Extended());

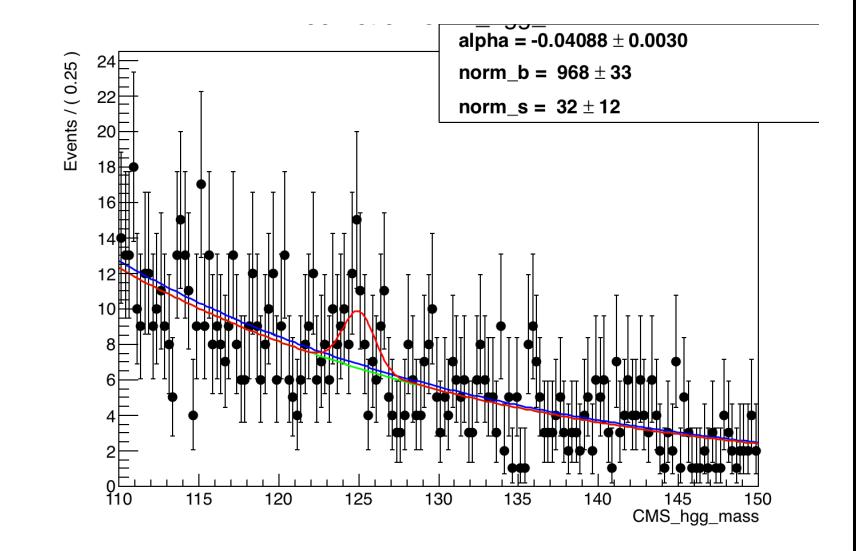

## **Likelihoods and Fitting to data**

#### q **Nuisance Parameters**

- In HEP, there are some parameters POI, while others are known as nuisance parameters.
- There are two schools of thought for removing nuisance parameters
- § Frequentists use profiling
- § Bayesians use marginalization

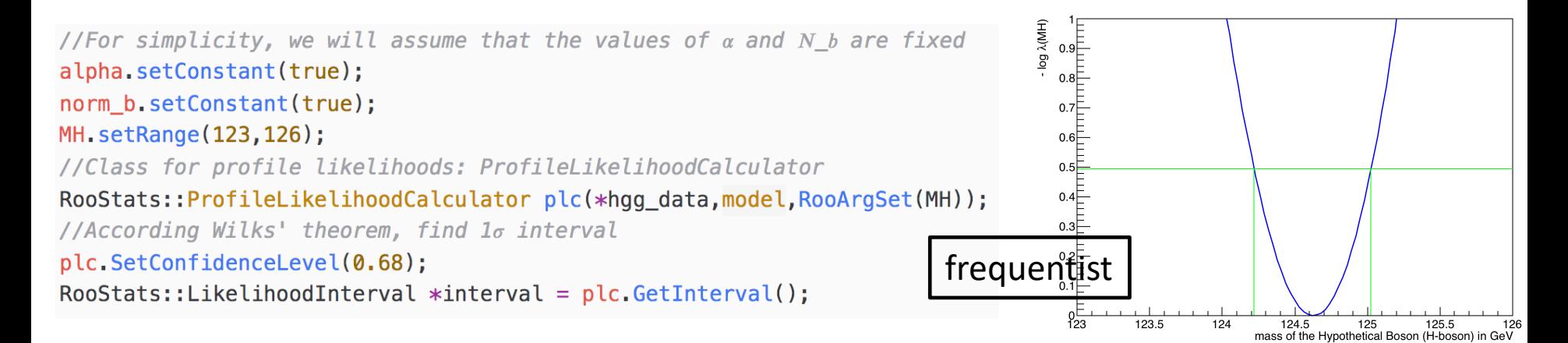

 $\Box$  Two methods agree very well in this case 68% (frequentist) interval = (124.22,125.026) 68% (Bayes shortest) interval  $= (124.176, 125.031)$ 

#### q **Pseudo data preparation**

§ Generate background and signal pdf

```
# Generate toys, bkg is uniform, signal is exponential
pdf true = [ROOT.Roolniform("b", "b", ROOT.RooArgSet(x)), ROOT.RooExponential("s", "s", x, t)]n true = [10000..100.]ds_{obs} = [pdf_{generate}(RO0T_{ro0ArgSet(x),n) for pdf, n in zip(pdf_{true}, n_{obs})]
```
■ Also generate signal region and control region

```
# signal region
sr=R00T.RooAddPdf("data_true","data_true",\
    ROOT.RooArgList(pdf_true[0],pdf_true[1]), ROOT.RooArgList(f))
n_{s}r=n_true[0]+n_true[1]*1.2# control region
cr = pdf_true[0]n_cr=n_true[0]*5
```
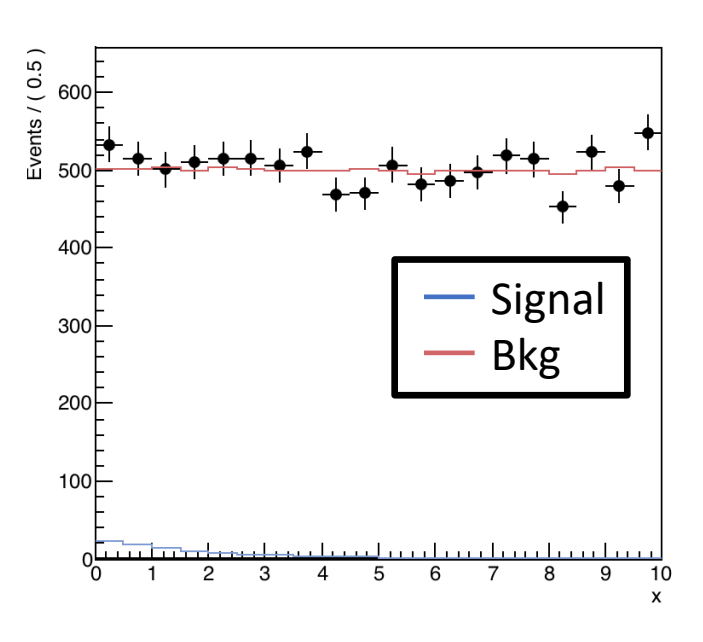

- □ Fit to signal region to extract parameters
- Fit to the number of signal events

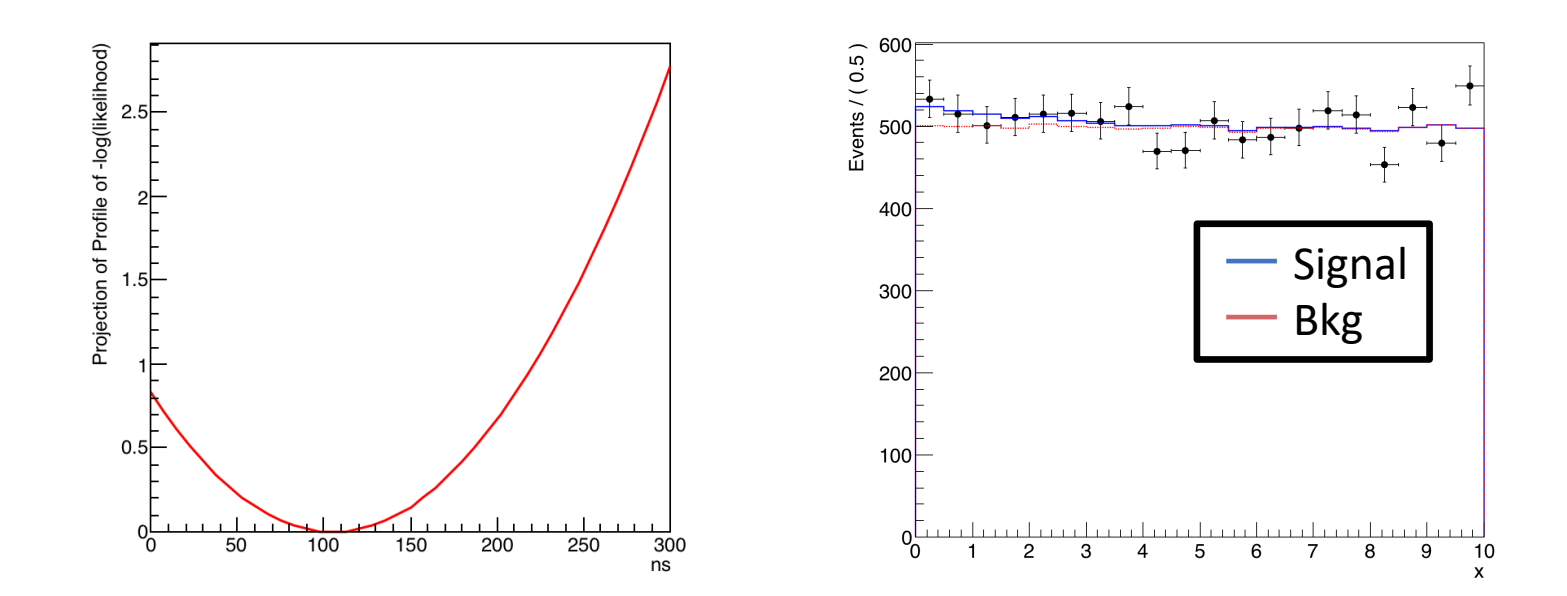

§ Best fit: ns= 105.0028

#### q **Simultaneous pdfs**

■ Include as many channel as we want by making the product of the likelihood functions

 $\mathcal{L} = \prod_i \mathcal{L}_i$ 

#signal region model: bkg pdf: pdf[0]; sig pdf: pdf[1]

model s=R00T.RooAddPdf("model s","model s",\  $ROOT.RooArgList(pdf[0], pdf[1])$ , ROOT.RooArgList(rv sig,rv bkg))

#### q **Simultaneous pdfs**

Include as many channel as we want by making the product of the likelihood functions

 $\mathscr{L} = \prod_i \mathscr{L}_i$ 

#signal region model: bkg pdf: pdf[0]; sig pdf: pdf[1] model s=R00T.RooAddPdf("model s","model s",\ ROOT.RooArgList(pdf[0],pdf[1]), ROOT.RooArgList(rv\_sig,rv\_bkg)) # construct a model that uses data2 in the second category # and correlates the pdf and bkg yields among the two catgeories dh\_data2=R00T.RooDataHist("dh\_data2","data2 distribution",R00T.RooArgList(x),hdata2) rfv\_bkg2=R00T.RooFormulaVar("nbkg2","@0\*5",R00T.RooArgList(rv\_bkg)) model2=R00T.RooExtendPdf("model2","model2",pdf[1],rfv bkg2)

#### q **Simultaneous pdfs**

Include as many channel as we want by making the product of the likelihood functions

 $\mathscr{L} = \prod_i \mathscr{L}_i$ 

```
#signal region model: bkg pdf: pdf[0]; sig pdf: pdf[1]
model s=R00T.RooAddPdf("model s","model s",\
    ROOT. RooArgList(pdf[0], pdf[1]), ROOT. RooArgList(rv sig, rv bkg))# construct a model that uses data2 in the second category
# and correlates the pdf and bkg yields among the two catgeories
dh_data2=R00T.RooDataHist("dh_data2","data2 distribution",R00T.RooArgList(x),hdata2)
rfv bkg2=R00T.RooFormulaVar("nbkg2","@0*5",R00T.RooArgList(rv bkg))
model2=R00T.RooExtendPdf("model2","model2",pdf[1],rfv bkq2)
# construct the model
cat = R00T.RooCategory("cat", "cat")
cat.defineType("SR")
cat.defineType("CR")
combbata = ROOT. RooDataHist("combData2","combData2", ROOT. RooArgList(x),
                            ROOT.RooFit.Index(cat),
                            ROOT.RooFit.Import("SR",dh[0]),
                            ROOT. RooFit. Import ("CR", dh data2)
```
#### q **Simultaneous pdfs**

Include as many channel as we want by making the product of the likelihood functions

 $\mathscr{L} = \prod_i \mathscr{L}_i$ 

```
#signal region model: bkg pdf: pdf[0]; sig pdf: pdf[1]
model s=R00T.RooAddPdf("model s","model s",\
    ROOT.RooArgList(pdf[0],pdf[1]), ROOT.RooArgList(rv_sig,rv_bkg))
# construct a model that uses data2 in the second category
# and correlates the pdf and bkg yields among the two catgeories
dh_data2=R00T.RooDataHist("dh_data2","data2 distribution",R00T.RooArgList(x),hdata2)
rfv bkg2=R00T.RooFormulaVar("nbkg2","@0*5",R00T.RooArgList(rv bkg))
model2=R00T.RooExtendPdf("model2","model2",pdf[1],rfv bkq2)
# construct the model
cat = ROOT.RooCategory("cat", "cat")cat.defineType("SR")
cat.defineType("CR")
combbata = \text{ROOT.RooDataHist("combData2", "combData2", \text{ROOT.RooArgList}(x),ROOT.RooFit.Index(cat),
                            ROOT.RooFit.Import("SR",dh[0]),
                            ROOT. RooFit. Import ("CR", dh data2)
# Construct the simultaneous model
simPdf=R00T.RooSimultaneous("simPdf","simultaneous pdf",cat) ;
simPdf.addPdf(model_s,"SR")
simPdf.addPdf(model2,"CR")
# Fitfr=simPdf.fitTo(combData,R00T.RooFit.Offset(True),
                ROOT.RooFit.Minimizer("Minuit2","migradimproved")
) # or construct nll
```
□ Fit results for signal region and control region

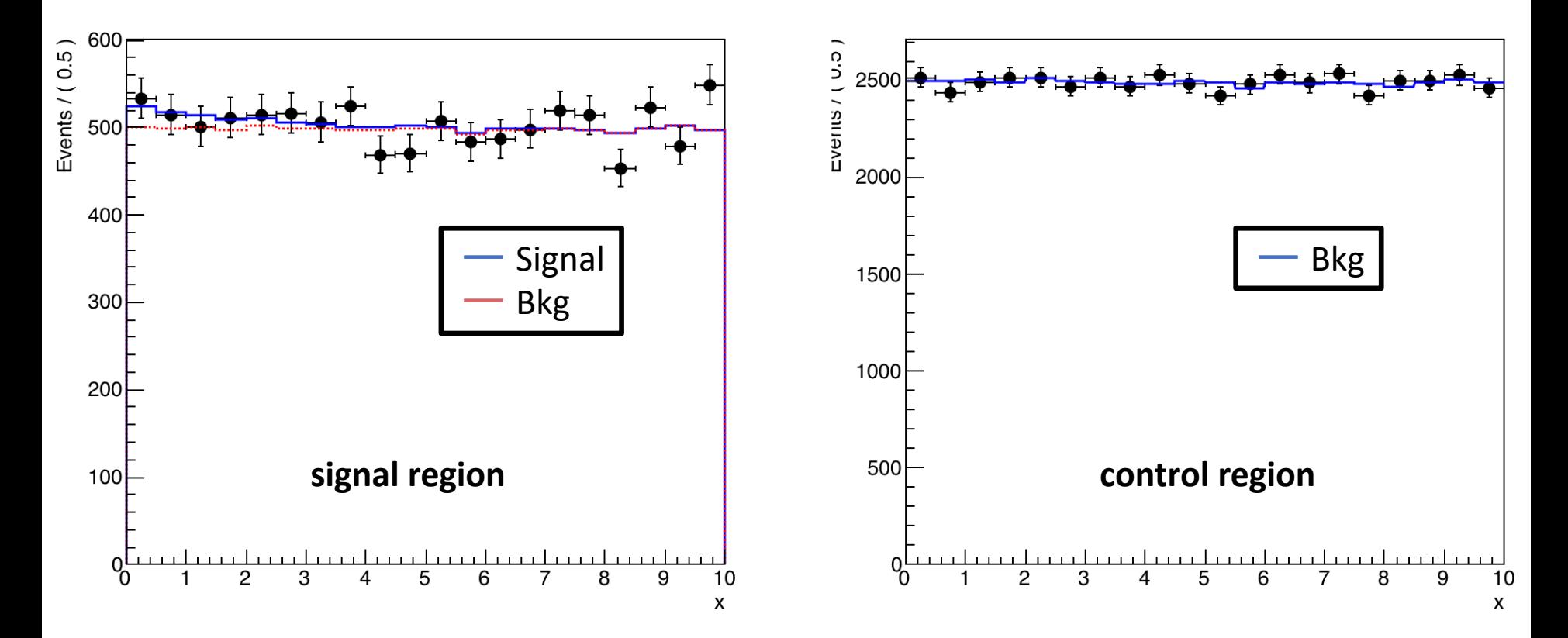

q **Profile of –log(likelihood)**

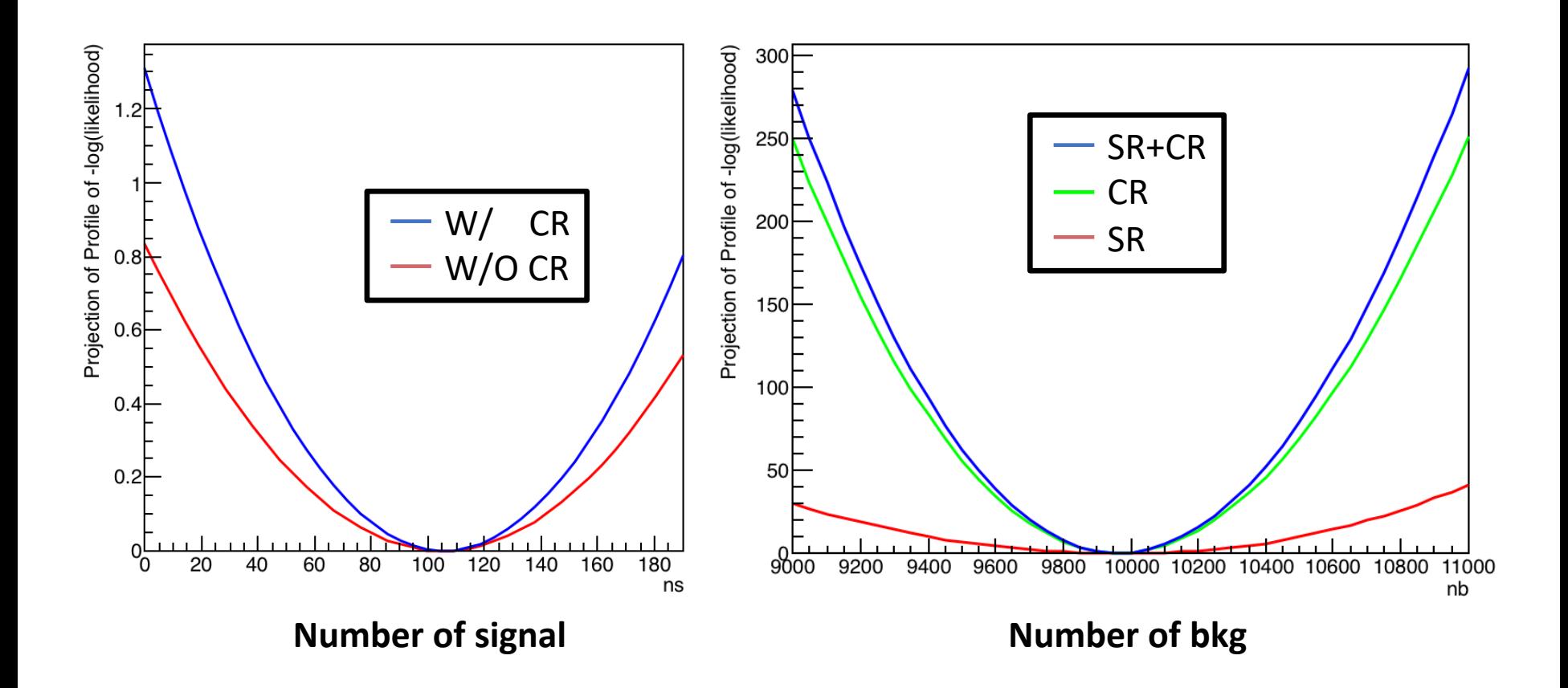

#### $\Box$  Three categories\* of data.

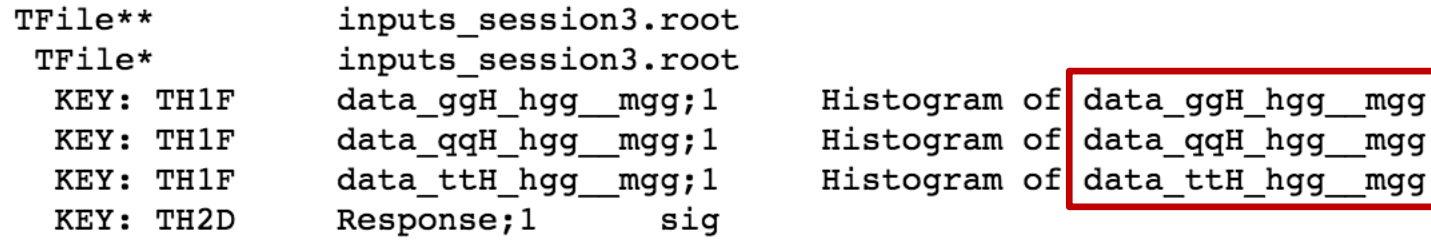

#### $\Box$  The 'Response' shows migration between each category at recostruction lev

![](_page_29_Figure_4.jpeg)

\*The root file is here: https://github.com/amarini/Prefit2020/tree/master/Session%203

 $\Box$  Background model is Exponential pdf  $\Box$  Signal model is Gaussian pdf

```
BACKGROUND MODEL
par b = [RO0T.RooRealVar("exp 1 %s" *t," exp parameter %s" *t,-0.2,-1, -0.01) for t in tags ]
models_b = [ R00T.RooExponential("b_%s"%t,"b_%s"%t,x,b) for t,b in zip(tags,par_b) ]
n_bkg = [ROOT.RooRealVar("nbkg_ss"st,"nbkg_ss"st,h.Integral(), \.5*h.Integral(),2.0*h.Integral()) for t,h in zip(tags,th1)]
#
          STGNAL MODEL
                                   #
## for simplicity the mean and sigma of the gaussians are all identical
mean=R00T.RooRealVar("mean","mean",125)
sigma=R00T.RooRealVar("sigma","sigma",1.5)
# can be different for each entry in the response matrix.
smodel=R00T.RooGaussian("s_model_generic","smodel",x,mean,sigma)
```
#### $\Box$  Construct strength modifiers for the truth components

```
# construct strength modifiers for the truth components
r = [RO0T, RooRealVar("r %s" *t,"r %s" *t, 1, 0., 5.0) for t in tags
# contents from response matrix.
e = [ [ R00T. RooRealVar("e %s cat%s"%(truth, tag),"", th2 resp. GetBinContent(ix+1, iy+1) ) \
    for ix, truth in enumerate(tags) ] for iy, tag in enumerate(tags) ]
# contruct scaling
scaling = [ [ R00T. RooFormulaVar("scaling %s_cat%s"%(truth, tag), "@0*@1", \
    ROOT.RooArgList(e[iy][ix],r[ix]))for ix, truth in enumerate(tags) ] for iy, tag in enumerate(tags) ]
```
#### $\Box$  Each category will have contributions from other production mode

```
#
         PFR CAT MODEL
model s = [ROOT.RooAddPdf("model_s_%s"%t,"",\
     ROOT. RooArgList(smodel,smodel,smodel,models b[iy]),
     ROOT.RooArgList(scaling[iy][0],scaling[iy][1],scaling[iy][2],n_bkg[iy]))
  for iy, t in enumerate (tags)
```
#### $\Box$  Simultaneous fit to three categories

![](_page_32_Figure_2.jpeg)

Signal strength

 $\Box$  Convert these strengths into cross-sections if we know the reference cross-sections

```
reference cross sections=[ 48.58, 3.78, 0.5071 ]
strengths:
r_ggH: 0.981747 +/- (-0.011194, 0.011270) -> 47.693288
r_qqH: 1.000471 +/- (-0.046289, 0.046872) -> 3.781781
r_ttH: 0.902884 +/- (-0.141690, 0.148022) -> 0.457853
```
 $\Box$  We can also take a look at the correlation between these strengths.

![](_page_33_Figure_4.jpeg)

- $\Box$  Extract the values of the EFT coefficients which best match our data
- § Use the SILH basis
- And will be interested in 2 parameters  $c/c$  and the linear combination  $c_{HW} c_B$ .
- $\Box$  Now we know the scaling should be

$$
r_{ggH} = 1 + 8.73c'G + 19.5(c'G)^{2}
$$
  

$$
r_{qqH} = 1 - 0.6985(c_{HW} - c_B) + 25.53(c_{HW} - c_B)^{2}
$$
  

$$
r_{ttH} = 1 + (0.115 + 0.0297c'G)c'G + 1.797(c_{HW} - c_B)^{2}
$$

```
# if eft = 0 --> SM. ggH, ggH, ttH
eft=[R00T.RooRealVar("cG1","cG1",0.,-20,20),R00T.RooRealVar("cHWmB","cHWmB",0.,-20,20)]
eft_scaling_function = [ ROOT.RooFormulaVar("ggH_scaling","1. + cG1*(8.73+19.5*cG1)",ROOT.RooArgList(eft[0])),
    ROOT.RooFormulaVar("qqH scalinq","1. + 25.53 * cHWmB *cHWmB +cHWmB*(-0.6985)", ROOT.RooArgList(eft[0],eft[1])),
    ROOT.RooFormulaVar("ttH scaling","1. + (0.115+0.0297*cG1)*cG1+1.797*cHWmB*cHWmB",ROOT.RooArgList(eft[0],eft[1])),
# for ix, truth in enumerate(tags) ] for iy, tag in enumerate(tags) ]
eft scaling = [ [ROOT.RooFormulaVar("y_%s_cat%s"%(truth,tag),"@0*@1",ROOT.RooArgList(e[iy][ix],eft_scaling_function[ix]))
    for ix, truth in enumerate(tags) ] for iy, tag in enumerate(tags)
1
```
#### $\Box$  Fit to data

```
strengths:
CG1: -0.002140 + / - (0.000000, 0.000000)CHW-CB: 0.004434 +/- (-0.031411, 0.058284)
```
#### **Q** Check the correlation matrix of c 'G and  $c_{HW} - c_B$ .

#### Draw 2D likelihood scan

```
nll = effPdf.createNLL(comblata)h2dnll = ROOT.TH2F("h2dnll",";cG1;cHW-cB;-2#Delta Log(L)",50,-1,1,50,-1,1)
for ix in range(h2dnll.GetNbinsX()):
    _{eff}[0].setVal(h2dnll.GetXaxis().GetBinCenter(ix+1)) # TH1/TH2 bins start at 1
    for iy in range(h2dnll.GetNbinsY()):
        eft[1].setVal(h2dnll.GetYaxis().GetBinCenter(iy+1))
        h2dnll.SetBinContent(ix+1,iy+1,2*nll.getVal()-nll2minimum)
c2d =ROOT.TCanvas()
h2dnll.Draw("COLZ")
c2d.Draw()
```
![](_page_35_Figure_4.jpeg)

![](_page_35_Figure_5.jpeg)

### □ Basic RooFit

■ Define and use objects in RooFit, constrcute and minimize likelihood

### q **Simultaneous likelihoods**

■ Add additional constraints on parameters from including multiple categories

### **Q** Physics parameter determination

- Multiple signal processes can contribute to multiple categories
- Fit to experimental data to determine differences from expected contributions can be used to constraint EFT coefficients